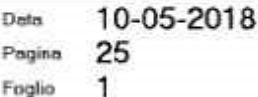

## venire

Impoverita l'Ape Sociale per docenti e operatori della scuola

previdenza e clero

di Vittorio Spinelli

opo alcune indicazioni di massima rilasciate lo scorso febbraio, il ministero dell'Istruzione conferma che i dipendenti della scuola, compresi i docenti di religione, hanno la facoltà di cessare dal servizio utilizzando l'Ape Sociale. Una nota del Ministero del 19 aprile scorso (n. 20038) fornisce agli interessati i chiarimenti del caso. Sulla vicenda, tuttavia, appaiono necessarie ul-

## teriori precisazioni.

Il Ministero dispone che i docenti in possesso dei requisiti di legge accedono all'Ape sociale con decorrenza l° settembre inizio dell'anno scolastico 2018/2019. I primi beneficiari sono i docenti che hanno presentato all'Inps la domanda per l'Ape tra il 1º maggio e il

riceveranno dall'Istituto, prima dell'avvio del prossimo anno scolastico, la lettera che certifica il possesso dei requisiti previsti per l'Ape. Ricevuta questa comunicazione, possono presentare alla scuola, in qualsiasi tempo, una domanda cartacea di cessazione del servizio dal 31 agosto 2018. Se la lettera della previdenza sarà recapitata dopo l'inizio del prossimo anno scolastico, il Ministero fornirà opportune indicazioni.

Analoga domanda cartacea di cessazione dal servizio può essere presentata dai docenti ai quali l'Inps certificherà il possesso di un anno lavorato prima del 19° anno di età, requisito che apre ai benefici riservati ai lavoratori "precoci".

Per gli "apisti" e i "precoci" la pensione sarà calcolata in base alla situazione retributiva e contributiva in essere al 31 agosto 2018.

Infine, un punto controverso: il Ministero dispone che qualora, dopo il via libera dell'Inps, venga a mancare uno dei

30 giugno 2017 e che hanno ricevuto o requisiti per l'Ape, gli interessati potranno ritirare la domanda di cessazione dal servizio.

Di fatto diversi docenti, per ottenere la certificazione positiva dell'Inps, hanno dovuto sistemare preventivamente, a caro prezzo e in unica soluzione, pratiche di riscatti o di ricongiunzioni contributive. In questi casi una nota ministeriale più tempestiva avrebbe condotto ad altre scelte, più libere e consapevoli.

Appare costrittiva anche la decorrenza dell'Ape al 1° settembre, che il Ministero impone per tutti al 1° settembre 2018 (rispettando la progressione degli anni scolastici), mentre l'Inps ha accertato talvolta il diritto già prima del 1º settembre 2017.

Resta indefinita, al momento, la situazione di quanti hanno presentato all'Inps domanda per l'Ape sociale entro il 31 marzo scorso e che riceveranno la lettera dell'Istituto entro il 1° settembre 2018. Visti i precedenti non è escluso che debbano attendere per l'Ape fino a settembre 2019.

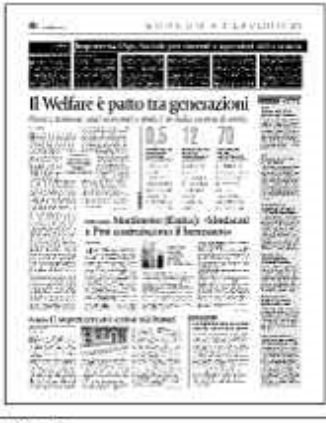

Ritaglio stampa ad uso esclusivo del. destinatario, non riproducibile.